# Week 4 Lab problems

EEB 429 Bhaskar Kumawat

### Modular workflows using functions

#### **Calculating** π

A *Monte Carlo experiment* is a way of calculating certain numerical quantities of interest using random sampling. For example, consider the [following](https://www.desmos.com/calculator/attzxccbel) diagram:

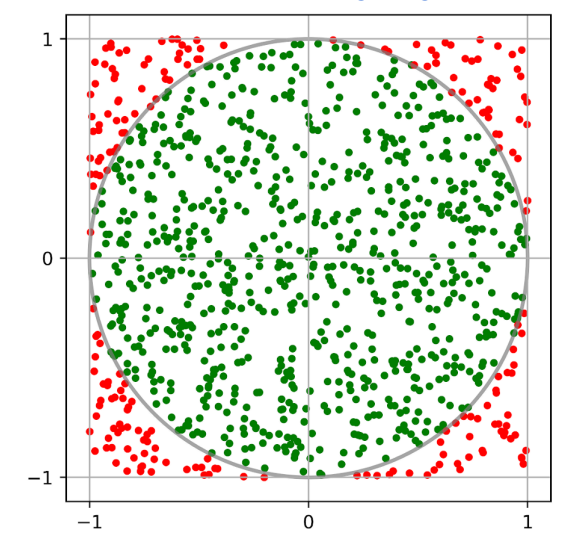

The radius of the circle in the above diagram is 1.0  $(r)$ . The length of the side of the square in the figure is 2.0  $(l)$ . Thus, the ratio of area of the circle to the area of the square is,

Ratio of areas = 
$$
\frac{\text{Area of the Circle}}{\text{Area of the Square}} = \frac{\pi r^2}{l^2} = \frac{\pi (1)^2}{2^2} = \frac{\pi}{4}
$$

Assuming we don't know the value of  $\pi$  beforehand, if we can somehow calculate the areas, we can back-calculate the value of  $\pi$  using the above formula. Here, we will use a simulation of a Monte Carlo experiment to calculate the value of  $\pi$ . The algorithm for doing so is as follows,

- 1. Randomly pick  $n$  points within a square region ranging from -1 to 1 along both x and y-axes.
- 2. Calculate the number of these points that lie within the circle of radius 1.
- 3. Then, the approximate ratio of areas  $(R)$  is just the number of points that lie within the circle divided by *n*. Subsequently,  $\pi = 4R$ .

In this lab, we will work together to create a program to calculate the value of  $\pi$  using this method. Divide into teams of 2-3 people. Each team will create a function as described in the **team memos** below.

### Team Memo A: Generating random points

In a new R-script file titled get\_random\_points.R, create a function called GetRandomPoints with the following blueprint.

#### **Arguments**

1. n: Number of random points to generate.

#### **Body**

- 1. Use the runif() function to generate n number of x-coordinate values picked randomly between -1 and 1. (Check out the help page to learn more about this function)
- 2. Use the runif() function to generate n number of y-coordinate values picked randomly between -1 and 1.
- 3. Bind the two sets of values to create a matrix and return it.

#### **Outputs**

1. A matrix with *two columns* and *n rows*. Each cell in the matrix contains a random number between -1 and 1.

### Team Memo B: Finding if a point is within a circle

In a new R-script file titled point\_checker.R, create a function called IsPointInUnitCircle with the following blueprint.

#### **Arguments**

- 1. x: x-coordinate of the point to check
- 2. y: y-coordinate of the point to check

#### **Body**

1. Calculate the distance of the point from the origin. The formula for the distance

of a point  $(x, y)$  from the origin is given by  $\sqrt{x^2 + y^2}$ .

2. Compare this distance to the radius of a unit circle (i.e., 1), and return TRUE if the distance is strictly less than this radius. (i.e., if the point is within the circle)

#### **Outputs**

1. A single boolean type TRUE or FALSE depending on if the point is inside or outside the unit circle.

## Team Memo C: Calculating π

In a new R-script file titled pi\_from\_points.R, create a function called CalculatePi with the following blueprint.

#### **Arguments**

- 1. points: A two-column matrix. Each row contains the x and y coordinate of a point.
- 2. n: Number of rows in the above matrix (i.e., the total number of points).

#### **Body**

- 1. Create a variable called counter and set it to zero.
- 2. *For* each point in the matrix,
	- a. Use a function called IsPointInUnitCircle $(x,y)$  to figure out if the point is within the unit circle. This function returns a TRUE or a FALSE. (To know more about this function, talk to the team working on Memo B)
	- b. *If* the point is within the unit circle, increment the variable counter by 1.
- 3. Now, counter's value should be the number of points within the circle.
- 4. Divide counter by n to get a fraction called ratio\_of\_areas.
- 5. Calculate the value of pi from ratio\_of\_areas (See first page) and return it!

#### **Outputs**

1. A single number that contains an estimate of the value of  $\pi$  calculated using the matrix of randomly generated points.

### Team Memo D: Plotting the graph

In a new R-script file titled plot\_pis.R, create a function called PlotValues with the following blueprint.

#### **Arguments**

- 1. num\_points: A vector that contains different values of the number of points to be used for calculating an estimate of  $π$ .
- 2.  $pi_{estimates: A vector that contains different values of  $\pi$  estimated using a$ Monte Carlo experiment.

#### **Body**

- 1. Create a scatter plot of num\_point (x-axis) against pi\_estimates (y-axis) and store it in a variable called final\_plot.
- 2. Add a gray, dotted horizontal line to the plot at y=3.14159265358979323846.
- 3. Return the plot.

#### **Outputs**

1. A plot of the input vectors with a horizontal line at the correct value of π.